**A Monthly Publication of Macintosh Users East**

DOUBLE CLICK

**October 1995**

## **In This Issue**

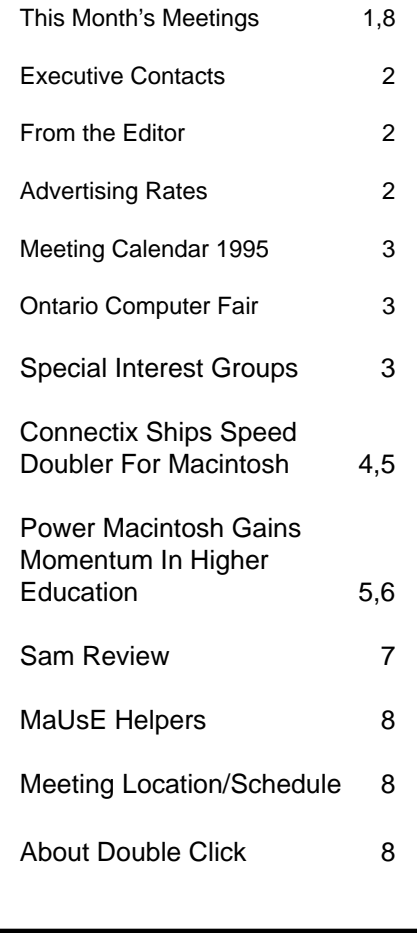

# **Next Meeting Wednesday October 25th**

The October members meeting will be held on Wednesday October 25th., in the Lecture Theater at Henry Street High School in Whitby. A map showing the location of Henry St. H. S. can be found on page 8. Shareware disk sales begin at 7:00 P.M. and the meeting starts at 7:30 P.M.

## **MacLabel Pro Demo**

Karen Miteff of Avery Dennison will do a presentation on Avery products at the October meeting. Karen will also demonstrate MacLabel Pro, a software package that Avery markets to make it easier to produce labels on your Mac with their label paper products. Don't miss out on your free sample package of Avery products, and a chance to win one of two copies of MacLabel Pro to be raffled off at the meeting.

## **Plus**

Their will be an ask the experts panel available at the meeting, so bring along your questions and let us help you with your problems, and if you don't have any problems, perhaps we can satisfy your curiosity about Macintosh computing.

Jim Foster will give us an update on Special Interest Groups (SIGS).

Their is a possibility of a presentation on MIDI music on the Macintosh as well as the Avery presentation.

See you at the Meeting! Hugh Amos

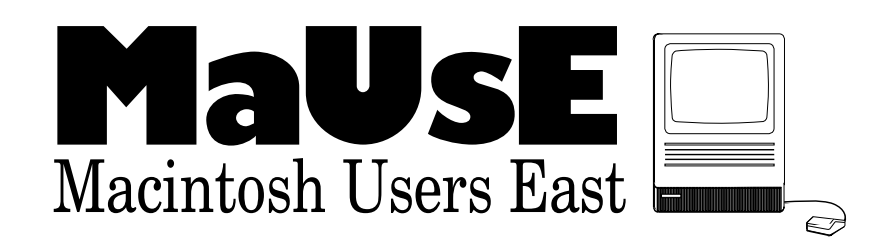

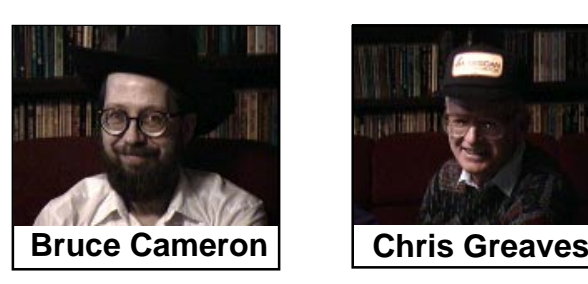

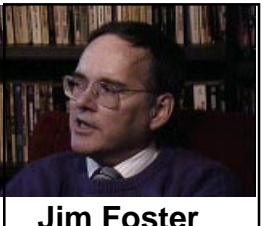

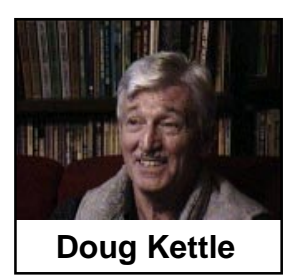

## **From the Editor**

By : Hugh Amos

#### **Save a Tree!**

Receive Double Click online on our BBS and help save a tree! Send me E-mail on the BBS indicating that you want to receive DC by E-mail instead of by snail mail and I will personally E-mail it to you each month. **Benefits include :** more content; colour graphics; and fast delivery.

#### **Software Reviews**

Member volunteers are needed to do software reviews. The usual way this works is that the reviewer receives a free copy of the software in return for the review, as long as it is published in a newsletter such as Double Click. Interested members should contact a member of the executive. (See the review on SAM virus protection by MaUsE member Gayle Sutherland in this issue of Double Click)

**\*\*\*\*\*\*\*\*\*\*\*\*\*\*\*\*\*\*\*\*\*\*\*\*\*\*\*\*\*\*\*\*\***

Hugh Amos

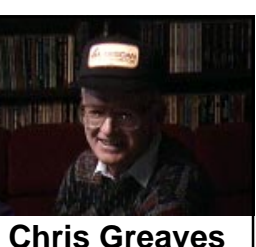

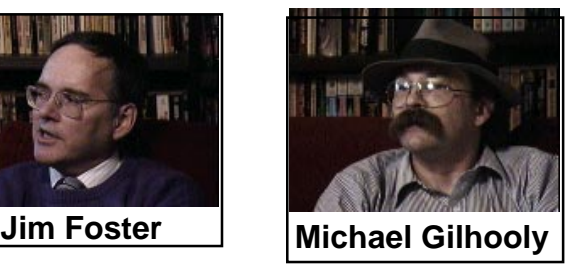

**Executive Contact List**

Please feel free to contact any of the following individuals if you have comments or questions relating to Macintosh Users East or Macintosh computing in general.

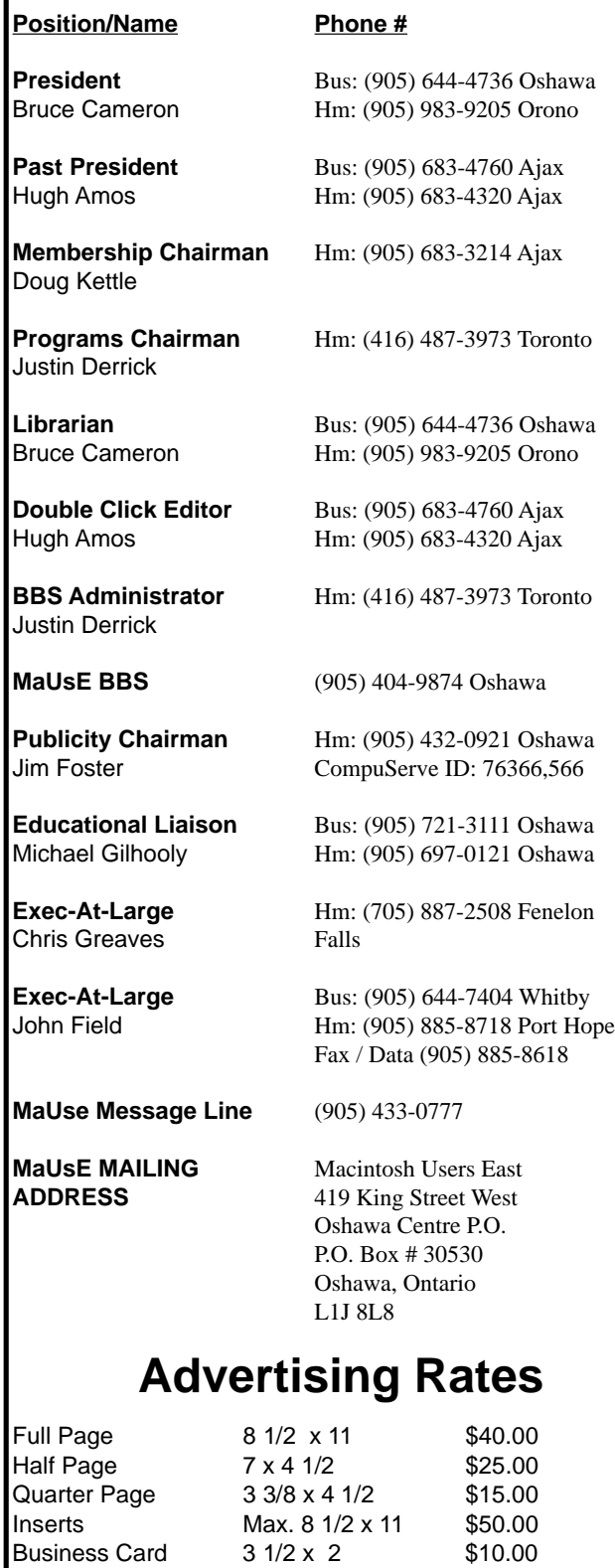

**Contact** : Hugh Amos, Double Click Editor (905) 683-4320

## **Meeting Calendar 1995**

**October** Avery / MacLabel Pro **November** Executive Elections Vendors or Christmas wish list

**\*\*\*\*\*\*\*\*\*\*\*\*\*\*\*\*\*\*\*\*\*\*\*\*\*\*\*\*\***

## **Ontario Computer Fair Sunday October 22nd!**

#### **By : Chris Greaves**

The semi-annual computer fair at the Soccer City Arena at 100 Sunray court is on tap for 11:00 AM to 4:00 PM, Sun. October. 22nd. Your MaUsE executive has arranged for a double table booth for members use during the all day fair. Members are invited to demo their most interesting software, answer Macintosh questions and to distribute our new club brochure. Setup starts at 10:00 AM.

It has been suggested that if members have hardware to sell that they bring it to the fair. Software in original boxes is also welcome. Many older programmes are not on the market now, replaced by their manufacturer with new names or not supported. Here is an opportunity to moveout some older product.

Please let me know if you plan to attend as a MaUsE booth person and/ or wish to sell hardware / software at the Sunday October. 22nd. show.

**Editors Note:** Interested persons can contact Chris Greaves at (705) 887-2508 at Fenlon Falls, or call the MaUsE message line at (905) 433- 0777.

\*\*\*\*\*\*\*\*\*\*\*\*\*\*\*\*\*\*\*\*\*\*\*\*\*\*\*\*\*\*

## **Special Interest Groups**

(Synopsis of Presentation Made at September General Meeting by Jim Foster)

As our club has become larger and larger, the short two hour meeting which we have each month risks becoming less and less fulfilling to some members. This is because there can be a very wide range of interests among Macintosh Users and only a small range of subjects can be covered each month. For some members, many months may go by without a presentation that is of particular interest to them.

But, there is an offsetting opportunity which comes with a larger sized organization. This is that, with more members, the chances increase that there may be other members who share YOUR particular area of interest. This is where Special Interest Groups can be a welcome feature of the club.

Basically, a Special Interest Group, or SIG, is simply an informal grouping of those members who share interest in a particular subset of Macintosh activities. Sometimes this interest actually extends beyond Macintosh and is based on common demographics or social interests.

Here are just a few examples of SIG's which exist in other Macintosh User Groups across North America:

- Desktop Publishing SIG
- Multimedia SIG
- Green Apples (New Users) SIG
- ClarisWorks SIG
- Seniors SIG
- Newton FIG (Fun Interest Group; FIG Newton, get it?)
- Internet SIG
- Business SIG
- Mac Games SIG
- Social SIG

As you can see, SIG's can focus on particular types of activities, special Mac applications, a particular piece of hardware, age range, or really anything which two or more individuals have in common and wish to label a SIG.

When two or more MaUsE members wish to establish a SIG, the process can be very simple. First of all, you need to establish a SIG Leader or Leaders. The SIG Leader is simply the person who agrees to be the link between the people in the SIG and the rest of the MaUsE Executive, particularly the newsletter Editor. The main way in which the club Executive help the SIG Leaders is by ensuring that the SIG is given the opportunity to promote itself in Double-Click.

The club does not have the budget to rent separate rooms for SIG meetings, but in most clubs SIG's are sufficiently small that meetings are often held in members' homes or somewhere where space is available at no charge. This is something that the people in the SIG would have to investigate and work out on their own. The Executive of MaUsE would certainly be prepared to attend SIG meetings to help the group establish itself and offer any advice we can based on what we have learned in "running" the club.

Presently, the club Executive are all pretty busy with existing projects and none of us have been able to try starting any SIG's ourselves. This should NOT stop anyone from doing so themselves. For example, if you have an interest in having a SIG devoted to your area of interest, the first step might be to drop a note to Hugh Amos, our Double-Click Editor, asking him to place a notice in the next issue. This notice should briefly describe the nature of the SIG you'd like to see formed, and provide your name and phone number in order for interested members to get in contact with you.

Assuming that you are contacted by some other members who share your interest, the next step may be to arrange a meeting. Once again, let Hugh know the time and place and we'll publicize this in Double-Click. Also, if all or most of the people who contact you have

accounts on the MaUsE BBS, we'll be happy to set up a special area on the BBS for SIG messages.

Once you reach the stage where meetings are scheduled and publicized in Double-Click, you will probably find that additional people will come "out of the woodwork" to join you. If the meetings are scheduled at someone's home, you may want to have an RSVP policy in order to know how many to expect.

If you wish, one or more of the Club Executive will make an effort to attend your initial meetings.

SIG's do not normally charge fees for meetings. They can certainly engage in separate fund-raising projects if there is a reason to do so but, generally speaking, the intent of a SIG is just to provide an outlet for folks with a common interest to share their experiences. If the SIG gets large enough that it is incurring expenses and needs to charge a "membership" fee of its own, it really is time for the SIG to consider becoming a separate User Group.

That's it!! Nothing really complicated about it at all. The bottom line is that the scope of potential interests among our members today really does exceed the practical ability of the existing Executive to service it, and members who want to pursue a specific area in a bit more depth than they have experienced through regular meetings are going to need to devote a bit of time to it. Please give this your earnest consideration. Personally, I feel that SIG's could be a real opportunity for MaUsE members to get much more out of their annual fees. There is clearly growing interest in the Internet area and I feel that a New Users SIG would be another group that would attract a great deal of interest, so much so that I KNOW several of the Exec members would volunteer their time to attend meetings of such a SIG to provide any help we could.

If you have any questions or comments about SIG's, or need some advice beyond what's included in this article, feel free to drop a note to myself or any of the Club Executive on the BBS or see one of us at the next meeting.

\*\*\*\*\*\*\*\*\*\*\*\*\*\*\*\*\*\*\*\*\*\*\*\*\*\*\*\*\*\*\*\*\*

Jim Foster

## **CONNECTIX SHIPS SPEED DOUBLER FOR MACINTOSH**

- Doubles Power Mac Emulation Performance, Speeds Disk Access, and More! -

**BOSTON, MA, AUGUST 8, 1995-**Connectix Corporation began shipping Speed Doubler for Macintosh today, a powerful performance enhancement utility that alleviates critical Macintosh performance bottlenecks. Through its three speed improvements, Speed Doubler lets Power Macs process non-native applications twice as fast, speeds disk access on all Macs, and provides faster Finder functions-all completely automatic.

"Speed Doubler is the first software accelerator for the Macintosh," said Roy McDonald, CEO of Connectix. "Speed Doubler demolishes the three largest performance bottlenecks, letting your Mac run at the full speed it is capable of." Speed Doubler installs in seconds and requires no further adjustment. There are no control panels to adjust-Speed Doubler accelerates your Mac automatically.

"I used to feel like my new Power Mac was performing like my old IIfx ," stated Speed Doubler beta tester Brad Kollmyer, CEO of Vital. "with Speed Doubler installed, it's like the promise of the Power Mac has finally been realized."

#### **Speed Doubler Doubles Power Mac Emulation Performance**

Speed Doubler replaces Apple's standard interpreted Power Mac emulator with a dynamic recompiling emulator. With Speed Doubler installed, all non-native software on a Power Mac processes twice as fast. For example, a recalculation of a 5000 cell spreadsheet in Microsoft Excel 4.0, non-native version, normally occurs in 13 seconds; with Speed Doubler installed, it takes just 6 seconds.

A significant portion of Power Mac software is non-native, including File Manager, File Sharing, and the Finder. Speed Doubler gives all non-native system software its double speed performance benefit, too.

Speed Doubler's emulator is even faster than Apple's new dynamic recompiling emulator by 30% to 100%. Apple's new emulator is found on new Power Mac models starting with the Power Mac 9500 series. With Speed Doubler installed all Power Macs run 680x0 based software faster than any 680x0 based Macintosh.

#### **Speed Doubler Speeds Disk Access**

Speed Doubler's intelligent disk cache replaces the standard System 7 disk cache with faster algorithms. Speed Doubler's new disk cache system accelerates all disk intensive activities, such as databases and large documents, by 30%. The disk cache size is set automatically during Speed Doubler's installation and can be increased to further improve disk access performance.

#### **Speed Doubler Accelerates Finder Functions**

Copy and delete files without delay. Speed Doubler allows these functions to occur in the background and process faster than the Finder. Speed Doubler is written to support multiple copies simultaneously and function in the background.

#### **The Speed Doubler Technology**

Connectix completely rewrote the 68K emulator to use a dynamic recompiling technique. Apple's original emulator uses an interpretive technique which translates each instruction each time it is called; this method gains no benefit for instructions being executed more than once. As Speed Doubler encounters a 680x0 instruction for the first time, it compiles the instruction into PowerPC instructions

which are used each time thereafter. Speed Doubler's method results in emulation performance that is twice the speed of the original emulator and at least 30% faster than Apple's new emulator. The System 7 disk cache is replaced by Speed Doubler's intelligent disk cache algorithms. The Speed Doubler cache uses sophisticated "read and write ahead" algorithms and adapts to a user's disk usage. Given the same amount of memory as the Apple disk cache, you'll find Speed Doubler is 30% faster, or more.

The standard Finder can only copy one set of files at a time, and it does so in the foreground. Speed Doubler's file handling works in the background, is faster than the Finder, and supports multiple copies simultaneously. Emptying the trash is sped up by Speed Doubler's file handling as well.

#### **Compatibility**

Speed Doubler is compatible with Macs equipped with a Power PC, 68040, or 68030 processor; System 7, or later; and 8 MB of RAM. Speed Doubler is fully compatible with Connectix RAM Doubler-using both improves performance and productivity.

#### **Pricing and Availability Throughout the US**

Speed Doubler has a suggested retail price of \$99US, with expected street price under \$60, and is widely available now through Connectix' distribution channel at over 6,000 retail locations, including CompUSA, Egghead, Computer City, and Micro Center.

Founded in 1988 and based in San Mateo, CA, Connectix Corp. designs, manufactures, distributes and publishes award-winning personal computer enhancement products. The company's flagship products include RAM Doubler, QuickCam, CPU- Connectix PowerBook Utilities and CDU- Connectix Desktop Utilities. For more information, contact Connectix at 800/950-5880, 415/571-5100 or fax 415/571-5195. The company can also be contacted via AppleLink or America OnLine at "Connectix" and CompuServe 75300,1546.

Speed Doubler, RAM Doubler, QuickCam, CPU - Connectix PowerBook Utilities, and CDU - Connectix Desktop Utilities are trademarks of Connectix Corporation. Other trademarks are the property of their respective holders.

**Editors Note :** Speed doubler is available in our local Mac software stores now!

## **\*\*\*\*\*\*\*\*\*\*\*\*\*\*\*\*\*\*\*\*\*\*\*\*\*\*\*\*\*\*\*\*\*\*\*\* Power Macintosh Gains Momentum In Higher Education**

**Campuses Stay Ahead of Technology Curve**

**CUPERTINO, California—August 31, 1995—**University and community colleges are standardizing on the Power Macintosh personal computer from Apple Computer, Inc. as a result of Apple's commitment to provide students and faculty with state-of-the-art technology that can meet their needs today and as they head into the 21st century.

The University of Notre Dame in Indiana is installing Power Macintosh computers campuswide. At Montgomery College, a new community college that opened this month in Houston, Texas, the Power Macintosh is an integral part of the campus computing infrastructure. Miami-Dade Community College in Miami, Florida, the largest single community college in the nation, is designing its new academic center around the Power Macintosh.

"What these three schools have in common is a vision to provide students and faculty with the most powerful tools available as they prepare to learn, teach and work in a digital information society," says Tim Moman, Apple's vice president of higher education sales. "They are extending the technology to the entire campus by integrating the Power Macintosh into their campus infrastructures, into extended learning public access areas, into classrooms and onto the desks of faculty and staff.

#### **The University of Notre Dame**

The University of Notre Dame added 425 Power Macintosh 7200 computers to its campus this month, most of them in DeBartelo Hall, an 84-classroom complex that is among the most technologically advanced teaching facilities in higher education. About 55 percent of the university's classes in all disciplines are taught in DeBartelo Hall. The remaining computers are in student clusters (access labs) and on the desks of faculty and staff.

In DeBartelo Hall, state-of-the-art computer and audiovisual equipment is used to provide faculty and students with access to media on call. The largest classroom holds 450 students and is equipped with a high-resolution projector for displaying 35 mm slides, running video and projecting CD-ROM and other media directly from the computer. Other 20-, 40- and 50-person classrooms are equipped with computer projection for the Macintosh, PC or Sun platforms. A computerized classroom equipped with 31 Power Macintosh 7200s houses the required courses for Notre Dames Writing program, which serves 900 students.

All the classrooms are connected to a central control facility in the basement of DeBartelo Hall where media-on-call is dispersed from racks of VCRs, CD-ROM drives, laser disk players, and other digital and analog sources. Faculty drop off the media they want to use, and it is loaded into the appropriate device and controlled by faculty from the classroom podium as needed. Notre Dames' Larry Rapagnani, Ph.D., assistant provost of information technology, expects this capability to be standard in all campus buildings.

"We chose the new Power Macintosh computer with PCI (peripheral connection interface) because it is based on next-generation architecture and PCI is an industry standard," says Rapagnani. "We wanted to buy into the front end of the technology curve. Eventually we're going to place Power Macintosh PCI-based machines throughout the campus."

In addition to Apple technologies such as QuickTime VR, QuickTime Conferencing and OpenDoc, compatibility with other platforms used on campus was a key reason for choosing the Power Macintosh platform, Rapagnani says. The Power Macintosh runs both Macintosh and DOS/ Windows applications.

By the end of this summer, Notre Dame expects to have network connections to 60 percent of the dorm rooms. By next year, 88 percent of all undergraduates will be connected to the campus network.

"We've made a commitment to ensure the latest technology is kept in front of our students and faculty," says Rapagnani. "We want our students to use and be educated with the best technology, and to be in demand when they graduate," he says.

#### **Montgomery College**

Given the chance to lead a new community college campus in the rapidly growing area surrounding Houston, Texas, Dr. William Law, President of Montgomery College, took a hard look at what is not working in community college education. Montgomery College looks to expand the quality of its classroom teaching with the strength of newer technologies. Law says the needs of world-class education go beyond providing a lecture

class that meets three times a week.

The centerpiece of the Montgomery College campus is the Extended Learning Center, which houses 200 of the 600 Power Macintosh computers on the campus network. This public access area was designed to provide programs and support for students at various academic achievement levels, and to create a fundamentally different classroom experience—one that breaks down the concepts of time and place. Tied closely to the classroom experience, the center allows students to access a broad range of instructional software, online tools (e-mail, bulletin boards) and the Internet, and to use the technology when they need it.

"Colleges and universities don't have a monopoly on information any longer," says Law. "We need to turn students loose in the Information Age. The center helps students with their skills for however many hours a week the student can commit, and helps to prepare college level students to face the competitive work environment with the tools to access and use information. A traditional lecture class can't do this."

One-third of the computers are in the Extended Learning Center. Others are in traditional laboratories to support math, writing and computer applications.Law installed the remainder in eight classrooms and challenged faculty to expand their courses beyond lectures only and use the technology to explore collaborative learning. "Outdated lectures are not robust enough to prepare students to compete in a global environment," says Law.

The school chose to standardize on the Power Macintosh because of its ease-of-use, DOS-compatibility and seamless integration with multimedia and networking technologies. Every computer on campus is tied into the schools network. In addition, Law says, support in the installation of the systems, training of faculty and staff, and AppleLease, a higher education finance program, were all part of the decision.

"To accomplish what we want to accomplish, we have to make an annual commitment to stay abreast of technology," says Law. "AppleLease lets us build equity in the systems we lease, and we can continue to add new systems without abandoning our investment in the technology we've chosen."

In addition, advanced technologies such as QuickTime Conferencing give Law a chance to break down the traditional boundaries of education and connect the school to the greater community. Through a pilot program with a local high school, QuickTime Conferencing will let career counselors at the high school dial into the college for video conferences with college counselors, division heads and faculty members. Once this pilot program is set up, Law plans to explore other ways to use QuickTime Conferencing in instruction. Discussions are underway to support a QuickTime "help desk" response system to increase contact between students and faculty across the campus, he says.

#### **Miami-Dade Community College**

At the Wolfson campus of Miami-Dade Community College, located in the heart of downtown Miami, 357 DOS-compatible Power Macintosh 7200s are going to be an integral part of the campus' new technologydriven teaching and learning facility opening in January 1996. The Robert H. McCabe Academic Center is soon to be home to 32 multimedia classrooms that offer teachers and students a wide range of the latest technology and audio-visual tools.

Each classroom is equipped with a video demonstration stand and a Power Macintosh computer mounted on a special presentation podium, all connected to a video projector. Audio-visual media can be accessed on demand from a central facility within the building. From the podium, faculty can access the laser disc players, slide projectors, CD-ROM drives or video projectors with a remote control device or with the computer mouse. In addition, some of the center's multimedia classrooms provide each student with a Power Macintosh computer.

A total of 400 computers are set up in a public access lab that also gives students access to media-on-demand. Across the board, every new classroom and faculty desk has electronic mail, access to the Internet, and is wired for cable television.

The center also has a 700-seat conference center and five breakout rooms, along with an 8,500 square foot Teaching/Learning Center that features demonstration classrooms and multimedia authoring stations. The latter facility provides training and support to faculty and staff, and encourages the use and application of technology to classroom learning.

Academic Dean Kathie Sigler, Ed.D, says the primary reasons for choosing the Power Macintosh platform were its new generation architecture, PCI slots and DOS compatibility.

"We want teachers to continue to use whatever platform they prefer," says Sigler. "We don't want to force them to learn something else, or have them worry about which classrooms support which platform."

As for students, Sigler says they are very comfortable using the Macintosh: "Apple has put Macintosh computers in elementary and secondary schools for years and students are very comfortable with the technology. However, many students are likely to be familiar with both platforms and use both easily."

According to Sigler, the Power Macintosh platform solves a problem for students who may get a Macintosh-based assignment from one teacher and another assignment to be done in Windows. With the Power Macintosh 7200 the students will soon be able to sit at one machine and run both Macintosh and Windows software easily.

"Apple's the only company that offers this capability," she says. "The wave of the future is that these machines are going to allow both students and faculty to have access to two computer platforms. We think that's very significant. I've personally had a Power Macintosh 6100 on my desk for two months and the software on both (the Macintosh and Windows) sides worked perfectly. I'm anxious for faculty and students to have the same experience."

In addition to the academic center, the campus is renovating older classrooms and will add presentation podiums with Power Macintosh computers to each one. Some will have student workstations as well. The school also plans to purchase several hundred more Power Macintosh computers for another new building to be started next year in an area called Little Havana, named for its large Cuban population.

"The building will be equal in size to the academic center, and will triple the size of the present InterAmerican Center, which provides the worlds largest bilingual training program. For most of the students at this campus, English is their second language," says Sigler.

The InterAmerican Center also will use the advanced technology capabilities of the Power Macintosh to aid in its large simultaneous translation training program.

**\*\*\*\*\*\*\*\*\*\*\*\*\*\*\*\*\*\*\*\*\*\*\*\*\*\*\*\*\*\*\*\***

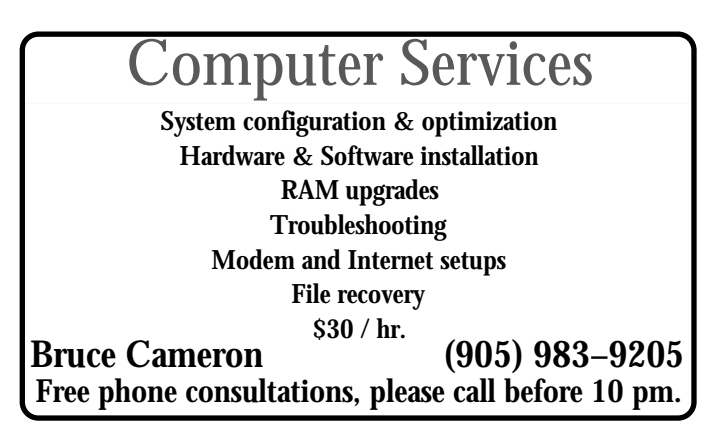

# **SAM**

## **VIRUS PROTECTION AND REPAIR**

Review by : Gayle Sutherland

As a graphic designer, I get disks with files from both Mac and DOS users and I hear a lot of pretty gory stories from people who have not used virus protection. A friend was recently wiped out (unfortunately not all his files were backed up) and my son picked up something so nasty off the internet a couple of months ago, he decided to reformat his drive and reload all his software. Although friends, associates, and family seem to be trying to outdo each other with "most horrible virus story", I do not wish to join their ranks. When I first bought my Mac system, I installed Disinfectant (free). For years it has worked silently in the background, neither slowing me down, nor letting me down. Updates were easy to get and I was content. But now I am thinking of buying a fax modem, and just as I was sitting there wondering if good old Disinfectant would still be the right choice I am offered the opportunity to try Sam. Why not? After all, the Disinfectant manual clearly states the following: "The disinfectant protection INIT will not protect your system against unknown viruses! If a new virus appears, we will have to release a new version of Disinfectant to recognize it" Sam claims to protect against unknown viruses by monitoring for suspicious activities and alerting you so you can decide whether or not it is safe to proceed. For activities you want it to ignore, you can create an exceptions list (entries can be removed when you no longer need them). Who wouldn't want this extra protection? I feel uneasy just knowing I haven't had it all this time.

#### **THE MANUAL—AN IMPORTANT ITEM!**

The manual is always the very first thing I look at. If this doesn't impress me, nothing will. I actually sent software back unopened once because the text was too small to read and the content was too technical. I'm no dummy; I'm smart enough to know not to go wandering off into areas of expertise I am not familiar with. Call me hard to please, but I must have some indication that my software not only performs well, but is easy to load and easy to use. The SAM manual is one of most concise, easy to understand, beautifully and conveniently laid out manuals (with step-by-step instructions) I have ever seen. I was thrilled. Need I say more?

#### **FEATURES**

The installer allowed me to scan all of my hard drive at startup to see if there were any viruses present. It could even scan compressed files. A real time saver was the scan and eject command that could check floppy disks and other removable media all in one sitting. I am happy to report a clean bill of health. Lastly, came the option of creating a Decontamination Disk which would allow me to reboot by Mac should my system crash from a virus. I would also like to mention, that had I needed it, the custom install was very clearly explained.

Though SAM automatically and transparently protects me, I can customize it to suit my individual needs. I can scan for viruses in specific files, folders, or volumes either on demand or at specified times (daily, weekly, monthly, at startup, or at shutdown). Not only are SAM's components all assembled into a main widow that is a sheer pleasure to use, but you can password-protect selected features to prevent others from changing your settings.

#### **SUPPORT**

The May 1995 Macworld magazine reports an expensive automatic update service (\$75. per year) and weak password protection for Virex. It's my understanding that updated SAM virus definition files are available 24 hours a day on the Symantec Corporation bulletin board, FREE. SAM is able to automatically dial in and update itself with you choosing the frequency right down to the day.

SAM costs less than Virex, usually by at least \$10., but I saw a sale on recently which put the savings at a very respectable \$30. I've been told by a salesperson that Virex is a bit faster, but that he had a complaint from a customer about rude service. I don't know how much a bit faster is or if I would even notice it, but I sure would notice rude behavior.

Because I watch for sales I don't always buy software when I have time to learn it or even load it. I buy when the price is right and install it weeks or months later. A big plus for SAM is technical support that starts at your first phone call and lasts for 90 days, rather than 90 days from the purchase of your software. At the end of this period there are a variety of support packages designed to meet almost every need from a basic pay as you go flat rate of \$25. per call (which can be charged to your credit card) to to a deluxe premium care service. Then there is the added convenience of a toll free number right here in Toronto. All this makes me feel quite secure that the switch to SAM was an excellent decision. I'm sitting here giving myself a pat on the back.

Gayle Sutherland

**\*\*\*\*\*\*\*\*\*\*\*\*\*\*\*\*\*\*\*\*\*\*\*\*\*\*\*\*\*\*\*\*\***

### **About Double-Click**

Double-Click is produced monthly, where possible, by and for members of Macintosh Users East (MaUsE), an Apple Macintosh Computer Users' Group serving the Durham Region & environs, for the purposes stated in its constitution. There is no charge for this publication. Articles published in Double-Click may be reproduced for noncommercial purposes by other Macintosh User Groups or interested parties without prior permission. Any other reproduction of any part of this newsletter requires the written permission of the author(s).

©Macintosh is a trademark of Apple Canada. Other products mentioned in this newsletter are assumed to be trademarks of their respective manufacturers /distributors.

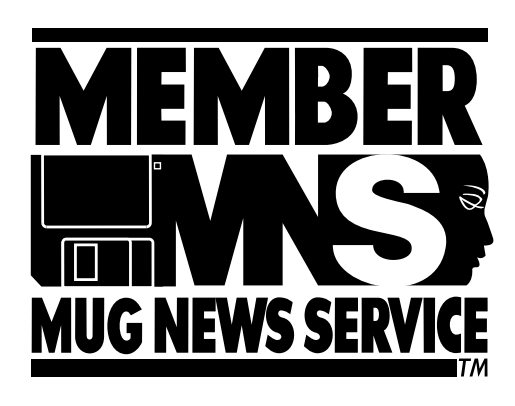

## **MaUse Meeting Location & Schedule**

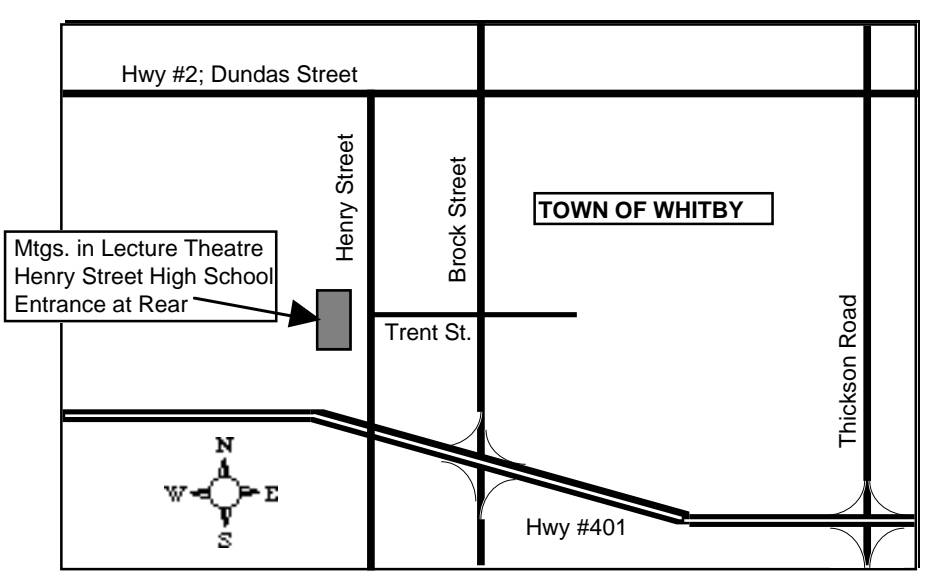

Members of the general public, guests of MaUsE members, and all regular MaUsE members are invited to attend any of MaUsE's membership or Executive meetings. It is NOT necessary to bring your Macintosh with you...all that's required is an interest in Macintosh computing. Listed at right is the schedule for 1995. Membership meetings are generally held in the Lecture Theatre at Henry St. High School in Whitby (see map above) starting at 7:30PM. Shareware disk sales begin at 7:00PM. Executive meeting locations vary...call ahead to confirm exact locations/times.

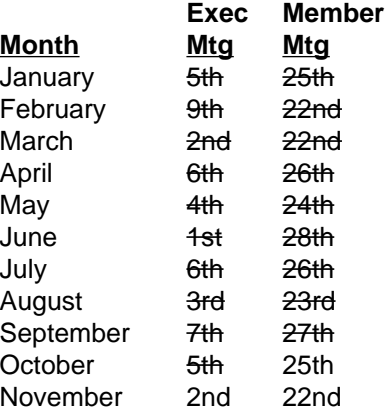

**MaUsE Helpers**

MaUsE helpers are people who are prepared to volunteer their help and advice to other MaUsE members. If you would like to be added to this list, call (905) 433-0777 and leave a message.

MaUsE Message Line: (905) 433-0777 24 Hours Per Day ---------All Subjects

**Editors Note:** MaUsE helpers may charge consulting fees for on site consultation. Phone calls are free if not abused by overuse.

**Bruce Cameron** (905) 983-9205

System Configuration & Optimization, Ram Upgrades, Troubleshooting, Modem and Internet Setups, File Recovery. (See advetisment in this publication)

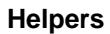

- **Jim Foster** (Evenings) (905) 432-0921 FileMaker, Excel, SuperPaint, FirstClass
- **Chris Greaves** (705) 887-2508 New users

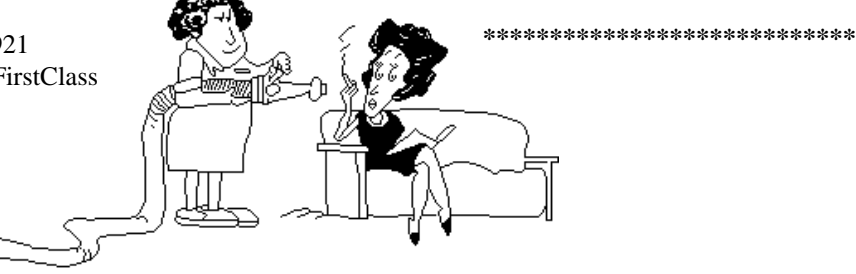